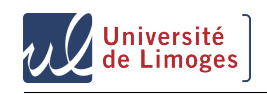

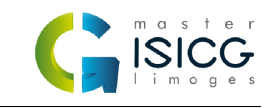

## Fondements de l'informatique graphique Master ISICG TP1 : Prise en main

29 septembre 2014

## **1 Interactions et affichage**

Voici un premier programme simple basé sur WebGL et three.js émulant un écran basse résolution de 64 × 64. Ce programme nous permet de simuler l'affichage de pixels et va nous permettre de réaliser les algorithmes vus en cours. Voici quelques premier exercices afin de se familiariser avec le mécanisme d'interactions.

- A l'aide de la fonction *drawPixel()*, affichez un pixel blanc affiché au centre de la grille.
- Utilisez la fonction *drawPixel* et une boucle pour dessiner un carré centré de taille  $32 \times 32$ .
- Utilisez les touches du clavier (gauche, droite, haut et bas) pour déplacer ce carré.
- Sachant que la fenetre fait une taille de 800 × 800 récupérez les coordonnées de la souris dans l'espace de la grille et affichez un carré sous le pointeur de la souris lorsqu'on appuie sur le bouton de la souris.

## **1.1 Un premier exercice : Algorithme de Bresenham**

Utilisez la fonction *drawPixel* et l'algorithme de Bresenham vu en cours pour tracer une ligne entre les *pixels* (5,5) et (57,39).

Faites à présent la même chose entre deux points sélectionnés à l'aide de la souris.